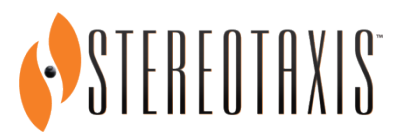

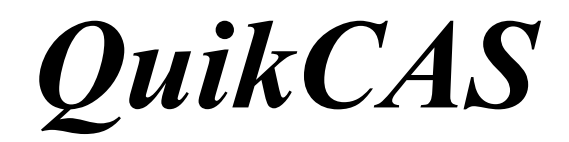

**REF: 001-001751-1**

NÁVOD K POUŽITÍ

# **OCHRANNÉ ZNÁMKY**

- *Cardiodrive* je ochranná známka společnosti Stereotaxis, Inc., registrovaná v USA, Evropském společenství a Japonsku.
- *Navigant* je ochranná známka společnosti Stereotaxis, Inc., registrovaná v Evropském společenství a Japonsku.
- *QuikCAS* je ochranná známka společnosti Stereotaxis, Inc.

Všechny ostatní případné ochranné známky, které se objevují v tomto dokumentu, jsou ochranné známky příslušných vlastníků.

Manufactured under one or more of the following patents: United States: 7,276,044; 7,635,342; 7,766,856 European Patents: EP 1 389 958 (B1); EP 1 781 364 (A2)

 $\text{DSP}-0224 \text{ CZE}$  1 Rev: P Effective Date: 24 March 2022

# $\mathbf{R}_{\text{only}}$

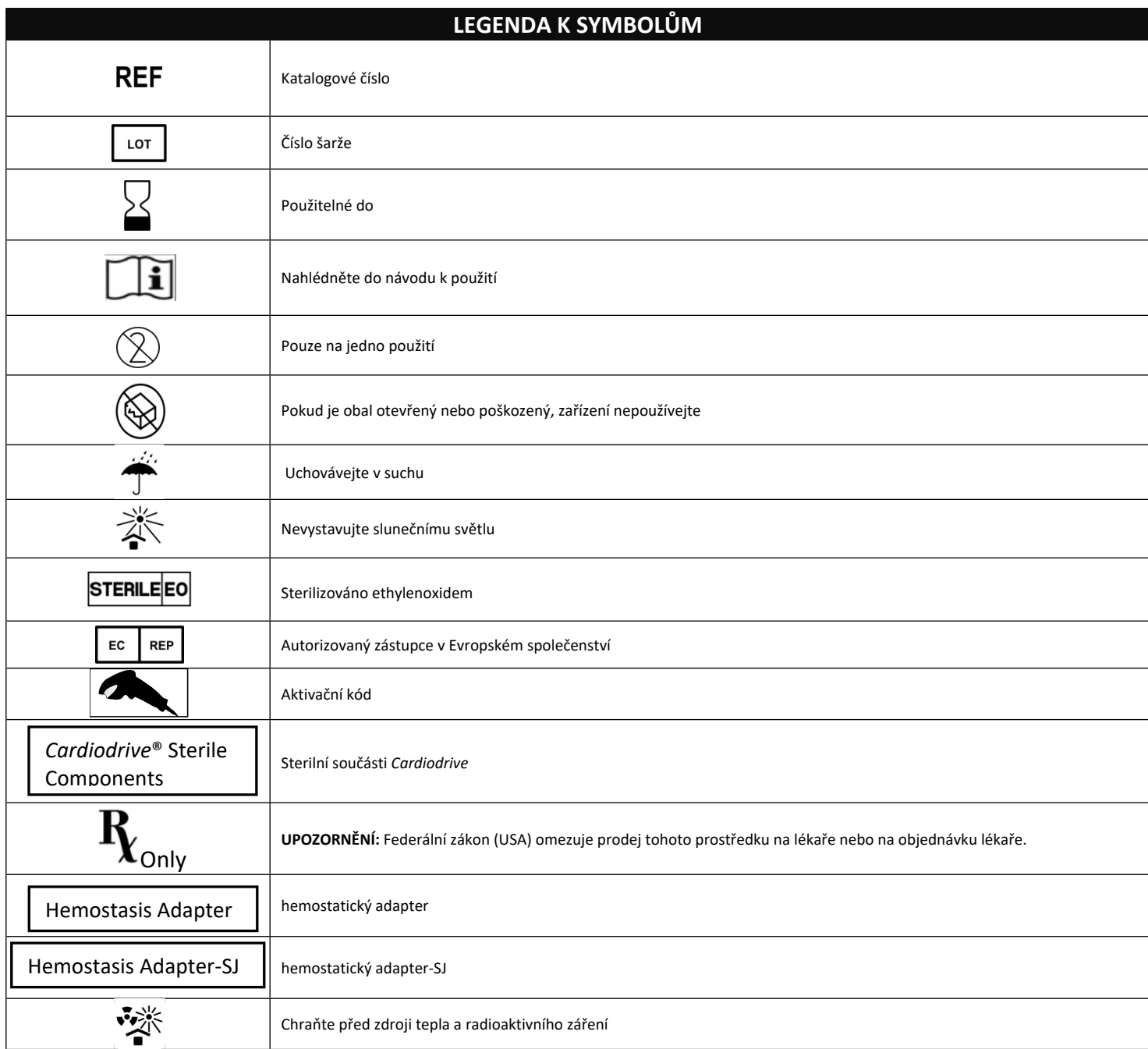

# **CESKA**

# **POPIS ZAŘÍZENÍ**

Systém *QuikCAS* posouvá nebo vytahuje kompatibilní magnetický elektrofyziologický (EP) katétr přes hemostatický zavaděč vzdáleným přístupem přes uživatelské rozhraní (UI), které je umístěno buď u pacientského stolu, nebo v řídicí místnosti.

## **Sterilní jednorázové součásti zahrnují:**

Předem sestavená jednotka posunovače

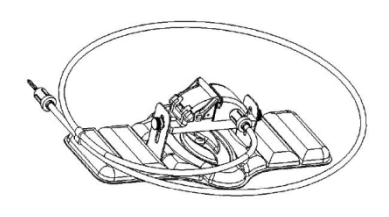

Kombinační elektrofyziologický hemostatický adaptér

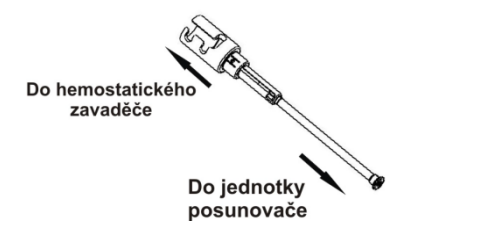

# **HARDWAROVÉ SOUČÁSTI** (baleno odděleně)

Další informace o individuálně balených hardwarových součástech naleznete v instalační, provozní a servisní příručce *Cardiodrive.*

## **DALŠÍ POŽADOVANÉ SOUČÁSTI**

Systém *QuikCAS* je navržen k použití ve spojení s magnetickým navigačním systémem Stereotaxis (MNS).

Následující tři jednorázové součásti jsou specifikovány pro provoz systému *QuikCAS* a jsou prodávány odděleně.

- 1. Kompatibilní magnetický elektrofyziologický katétr.
	- Biosense Webster Inc.'s:
	- NaviStar® RMT Diagnostic
	- NaviStar® RMT Ablation
	- NaviStar® RMT DS
	- NaviStar® RMT Thermocool
	- Celsius® RMT
- 2. Pouzdro zavaděče nebo vodicí pouzdro
	- a s vodicím pláštěm Cordis Preface® otvor
	- s vodicím zavaděčem St. Jude Medical™ Fast-Cath™ 8,5F otvor

 $\text{DSP}-0224 \text{ CZE}$  3

Rev: P Effective Date: 24 March 2022 • pláště Boston Scientific EP Technologies™ Convoy™ 8,5F použijte otvor

### 3. Volitelné komponenty

• Hemostatický adaptér *Cardiodrive* (nebo jiný kompatibilní hemostatický adaptér)

# **INDIKACE**

Systém pro posunování katétru Stereotaxis *Cardiodrive* je určen k automatickému zavádění a vytahování pouze kompatibilních magnetických katétrů pro elektrofyziologické (EP) mapování a ablaci uvnitř pacientova rdce, je-li použit společně s magnetickým navigačním systémem Stereotaxis (MNS).

V USA není systém *Cardiodrive* určen k zavádění elektrofyziologických mapovacích a ablačních katétrů skrz koronární cévy ani sinus coronarius. **KONTRAINDIKACE**

Systém *Cardiodrive* je kontraindikován pro použití s elektrofyziologickými katétry jiného typu, než jsou kompatibilní magnetické elektrofyziologické katétry, je-li použit spolu se systémem Stereotaxis MNS.

### **Varování**

- Sterilní součásti *QuikCAS* jsou určeny pouze pro **JEDNORÁZOVÉ POUŽITÍ**. Opakovaně nesterilizujte. Opakované použití může narušit výkonnostní charakteristiky systému Quik- CAS™ a může mít za následek infekci.
- Systém *QuikCAS* je možné používat pouze pro posunování nebo vytahování, zatímco je katétr pod přímou fluoroskopickou kontrolou.
- Během nastavení pacienta zajistěte, aby byla veškerá krev vypláchnuta z kombinačního elektrofyziologického hemostatického adaptéru.
- Neúmyslné posunutí nebo vytažení systému *QuikCAS* může způsobit kontakt s citlivou srdeční tkání a vést k možnému vzniku arytmie.
- Součásti systému *QuikCAS* jsou sterilní a je nutné s nimi manipulovat za sterilních podmínek. Zkontrolujte, zda byla zachována integrita balení a že nedošlo k narušení sterility zařízení.

### **Bezpečnostní opatření**

- Systém *QuikCAS* mohou používat pouze náležitě proškolení lékaři.
- Vždy snižte intenzitu magnetického pole dříve, než budete připojovat/ odpojovat součásti systému *QuikCAS* nebo zavádět/vyjímat katétr.
- Magnetický navigační systém, používaný spolu se systémem *Quik-CAS*, vytváří během provozu silné magnetické pole. Toto magnetické pole může způsobit, že se z kovových předmětů stanou rychle letící objekty, pokud nejsou uchovávány dostatečně izolované od magnetického pole.
- Uživatelské bezpečnostní pokyny naleznete v uživatelské příručce magnetického navigačního systému.
- Nohu pacienta připoutejte k lůžku, abyste omezili nadměrné ohýbání, které by mohlo narušovat výkonnost systému *QuikCAS*, a na místo cévního přístupu aplikujte silný tlak.
- Pečlivě prohlédněte zařízení, zda není poškozené, a ověřte správnou funkci a integritu zařízení dříve, než zavedete katétr do těla pacienta.
- Nepoužívejte žádné součásti systému *QuikCAS*, které jsou poškozené.
- Použijte sterilní součásti systému *QuikCAS* před datem expirace vytištěným na balení produktu.

### **PŘÍPRAVA K POUŽITÍ**

- 1. Dodržujte pokyny pro nastavení uživatelského rozhraní a součástí motoru systému, které jsou uvedené v instalační, provozní a servisní příručce systému *Cardiodrive*.
- 2. Vyjměte obal sterilních součástí systému *QuikCAS* z krabice.
- 3. Software *Navigant* ve verzi 3.0.6.X a pozdější bude vyžadovat, aby uživatel naskenoval **aktivační čárový kód** před použitím systému. Tento čárový kód je možné nalézt na štítku obalu a na víku krabice označený symbolem "Aktivační kód" vyobrazeným níže. Po výzvě systému použijte čtečku čárových kódů k načtení čárového kódu z těchto míst. Kód je nutné naskenovat pouze jednou.

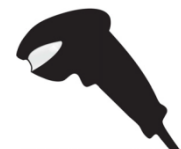

Symbol aktivaèního kód

- 4. Sterilní technikou odloupněte víčko vnějšího obalu sterilních součástí.
- 5. Sterilní technikou vyjměte vnitřní obal z vnějšího a odloupněte víčko z vnitřního obalu.
- 6. Prohlédněte součásti a zkontrolujte, zda nejsou poškozené. Pokud zjistíte poškození, nepokoušejte se je opravit. Pro daný zákrok použijte nové sterilní součásti systému *QuikCAS*.
- 7. Vyjměte předem sestavenou jednotku posunovače z obalu. Nasměrujte jednotku posunovače tak, aby kabel mechaniky (na jednotce posunovače) vedl směrem od požadovaného místa přístupu pro zavaděč.
- 8. Umístěte jednotku posunovače na nohu pacienta pro optimalizaci horizontálního umístění.
- 9. Zatáhněte za páčku na jednotce posunovače a přesuňte ji do ODEMČENÉ polohy.

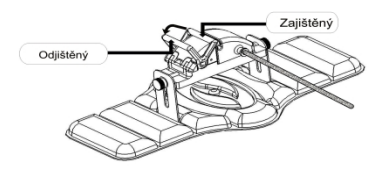

10. Připojte flexibilní kabel mechaniky k sestavě motoru.

*Upozornění: Je vyžadováno spojení mezi sterilním a nesterilním prostorem.*

- a. Podejte konec sterilního flexibilního kabelu mechaniky jiné osobě, která připojí kabel k sestavě motoru (mimo sterilní pole).
- b. Uchopte kovový flexibilní kabel mechaniky a vložte jej do koncovky typu Luer-Lok, která se nachází na sestavě motoru. Ujistěte se, že je čtverec kabelu mechaniky zarovnán se čtvercovým profilem na spojce hnací hřídele sestavy motoru.
	- Připojte flexibilní kabel mechaniky k sestavě motoru.
- 11. Umístěte sestavu motoru v blízkosti nohou lůžka tak, aby měl flexibilní kabel mechaniky tvar písmene "S" na roušce pacienta. Omezte vůli flexibilního kabelu mechaniky na maximální možnou míru bez tahu proti jednotce posunovače.
- 12. Pokračujte postupem nastavení pacienta.

### **NASTAVENÍ PACIENTA**

**Poznámka**: Imobilizujte nebo připoutejte nohu pacienta, abyste omezili nadměrné ohýbání, které by mohlo narušovat výkonnost systému Quik*-CAS*, a na místo cévního přístupu aplikujte silný tlak.

- 1. Připravte a posunujte zavaděč v souladu s návodem k použití od výrobce. Vyjměte kompatibilní magnetický elektrofyziologický katétr ze sterilního obalu.
- 2. Vyjměte kombinační elektrofyziologický hemostatický adaptér (nebo jiný kompatibilní hemostatický adaptér) ze sterilního podnosu. Kombinační elektrofyziologický hemostatický adaptér je navržen k použití se třemi různými komerčně dostupnými plášťovými zavaděči. Se soupravou pokročilého zaváděcího pláště Boston Scientific EP

 $\text{DSP}-0224 \text{ CZE}$  4

Rev: P Effective Date: 24 March 2022

Technologies™ Convoy™ 8,5F použijte otvor 1, s vodicím zavaděčem St. Jude Medical™ Fast-Cath™ 8,5F otvor 2 a s vodicím pláštěm Cordis Preface® otvor 3.

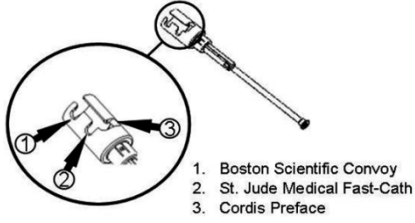

3. Ujistěte se, že je bypassová trubička na kombinačním elektrofyziologickém hemostatickém adaptéru v ZATAŽENÉ A ZAJIŠTĚNÉ poloze. Pokud není v ZATAŽENÉ A ZAJIŠTĚNÉ poloze, zatáhněte za proximální konec adaptéru  $e^z$  a poté jej přepněte do uzamčené polohy  $\mathcal{K}$ .

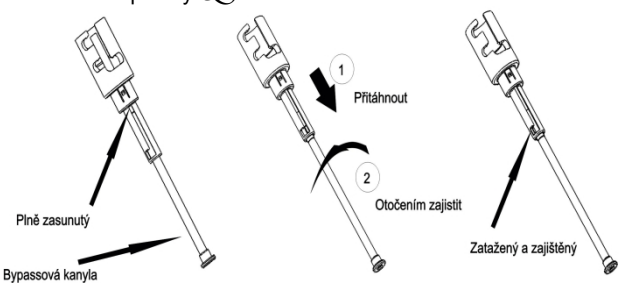

4. Opatrně vyrovnejte kombinační elektrofyziologický hemostatický adaptér s hemostatickým ventilem na zavaděči. Uchopte zavaděč těsně distálně za hemostatickým ventilem  $e^{\gamma}$ . Posuňte kombinační elektrofyziologický hemostatický adaptér přes hemostatický ventil a otočením jej zajistěte na boční rameno  $\mathscr{X}$ . Pokud při otáčení a zajišťování bočního ramene na místo dochází k odporu, součásti nejsou správně vyrovnány.

*Poznámka: Pokud tyto dvě součásti nejsou vyrovnány, bypassová trubička na kombinačním elektrofyziologickém hemostatickém adaptéru se bude posouvat v zahnutém stavu. Toto způsobí odpor při průchodu katétru do hemostatického ventilu zavaděče.*

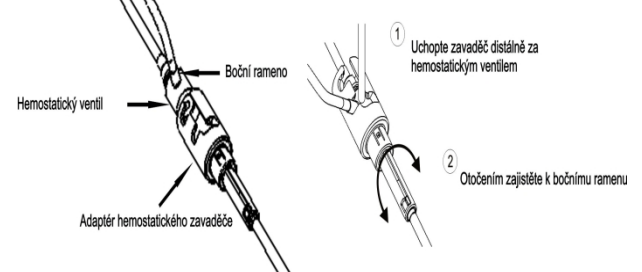

- 5. Připravte kompatibilní magnetický elektrofyziologický katétr v souladu s návodem k použití od výrobce.
- 6. Připojte stříkačku k bočnímu rameni elektrofyziologického hemostatického zavaděče.
- 7. Otočte proximální konec kombinačního elektrofyziologického hemostatického adaptéru a odemkněte bypassovou trubičku. Pomalu posunujte bypassovou trubičku, dokud se distální hrot nedotkne hemostatického ventilu.
- 8. Zaveďte a pomalu posunujte hrot kompatibilního magnetického elektrofyziologického katétru přes kombinační elektrofyziologický hemostatický ventil, dokud se hrot nedotkne hemostatického ventilu.
- 9. Posunujte hrot kombinačního elektrofyziologického hemostatického adaptéru a hrot elektrofyziologického katétru **současně** do hemostatického zavaděče. Otevřete hemostatický ventil a nechte katétr posouvat bez odporu.
- 10. Jakmile je hemostatický ventil otevřen, pokračujte v posunování flexibilní distální části katétru do zavaděče a přes hemostatický ventil.

**Poznámka:** Narozdíl od konvenčních elektrofyziologických katétrů mají kompatibilní magnetické elektrofyziologické katétry velmi ohebnou distální část. Pro zabránění možnému poškození katétru používejte vždy kombinační elektrofyziologický hemostatický adapter k otevření hemostatického ventilu při procházení flexibilní distální části katétru přes hemostatický ventil.

- 11. Pomalé natáhnutí do stříkačky je nutné pro zabránění vniknutí vzduchu z proximálního konce kombinačního elektrofyziologického hemostatického adaptéru.
- 12. Zavřete ventil bočního ramene a odpojte stříkačku z bočního ramene. Stříkačku vyprázdněte a naplňte ji sterilním fyziologickým roztokem. Odstraňte veškerý vzduch ze stříkačky naplněné fyziologickým roztokem a znovu ji připojte k bočnímu ramenu. Otevřete boční rameno a proplachujte systém fyziologickým roztokem, dokud nebude z hadiček kombinačního elektrofyziologického hemostatického adaptéru odstraněna veškerá krev. Je-li přítomna čirá tekutina, vytáhněte hrot kombinačního elektrofyziologického hemostatického adaptéru ze zavaděče a otočte proximální konec adaptéru do ZATAŽENÉ A ZAJIŠTĚNÉ polohy. Tímto zavřete hemostatický ventil kolem těla katétru a zabráníte vniknutí vzduchu do systému i jakémukoli dalšímu zpětnému toku krve.
- 13. Sklopte katétr a kombinační elektrofyziologický hemostatický adaptér do jednotky posunovače:
	- a. Usaďte proximální konec kombinačního elektrofyziologického hemostatického adaptéru do otvoru na jednotce posunovače. Otvor se nachází na konci kanálu katétru na protilehlé straně kabelu mechaniky.
	- b. Umístěte katétr do dolní části kanálu katétru. Pokud katétr není zcela usazen v kanálu, může dojít k jeho přiskřípnutí při uzavření jednotky posunovače.

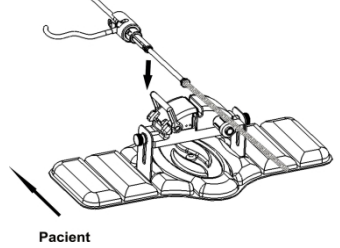

14. Zavřete jednotku posunovače. *Zkontrolujte, zda je katétr zcela usazen v kanálu katétru a zda je páčka v ZAJIŠTĚNÉ poloze.*

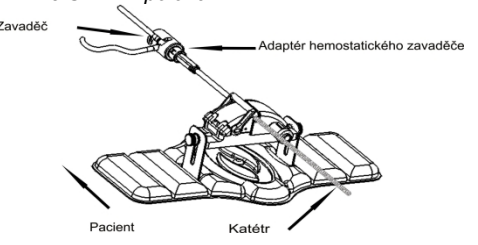

- 15. Uvolněte křídlové šrouby na jednotce posunovače, čímž umožníte vertikální úpravu při polohování u pacienta.
- 16. Upravte polohu jednotky posunovače tak, aby hadička kombinačního elektrofyziologického hemostatického adaptéru byla co nejvíce rovně. Znovu utáhněte křídlové šrouby.
- 17. Ujistěte se, že flexibilní kabel mechaniky má tvar písmene "S" na roušce pacienta. Zajistěte flexibilní kabel mechaniky k roušce pomocí lepicí pásky.
- 18. Posuňte páčku do ODEMČENÉ polohy na jednotce posunovače a ručně posunujte katétr, dokud hrot nevstoupí do srdce pacienta.

*Poznámka: Nepoužívejte systém QuikCAS k posunování hrotu katétru přes zavaděč. V závislosti na typu zavaděče a na distálním zakřivení může být* 

 $\text{DSP}-0224 \text{ CZE}$  5

Rev: P Effective Date: 24 March 2022 *síla požadovaná pro posunutí hrotu katétru přes zavaděč větší, než je systém QuikCAS schopen dodat.*

19. Přesuňte páčku do "ZAJIŠTĚNÉ" polohy na jednotce posunovače. Zkontrolujte, zda je katétr zcela usazen v kanálu katétru a zda je páčka v ZAJIŠTĚNÉ poloze. Tímto připojíte katétr k jednotce posunovače a umožníte použití systému *QuikCAS*. Pokud dojde k přiskřípnutí katétru v jednotce posunovače, přesuňte páčku do ODEMČENÉ polohy. Umístěte katétr do dolní části kanálu katétru a posuňte páčku do ZAJIŠTĚNÉ polohy.

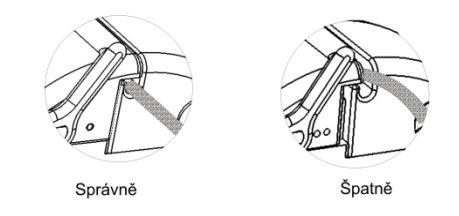

20. Pokračujte postupem v části Provoz systému *QuikCAS*.

# **PROVOZ SYSTÉMU** *QuikCAS*

*Poznámka: Pokud systém QuikCAS nefunguje správně, nahlédněte do části Odstraňování poruch.*

- Katétr je možné posunout nebo zatáhnout ve směru určeném lékařem pomocí uživatelského rozhraní. Úplné pokyny naleznete v instalační, provozní a servisní příručce systému *Cardiodrive*.
- 2. Aspirujte a propláchněte zavaděč během postupu elektrofyziologického mapování v souladu s návodem k použití od výrobce.
- 3. Dodržujte standardní postup použití přetlakové kontinuální infuse antikoagulačního léčiva přes boční rameno v souladu s návodem k použití od výrobce zavaděče.

## **ODSTRAŇOVÁNÍ PORUCH**

*Poznámka: Pokud systém QuikCAS nepracuje správně při dodržení těchto postupů, nahlédněte do instalační, provozní a servisní příručky systému Cardiodrive.*

- 1. Pokud se katétr neposunuje nebo nezatahuje hladce, zkontrolujte následující body.
	- a. Ověřte, zda nedošlo k zatažení hrotu katétru do distální zakřivené části zavaděče. Pokud ano, otevřete jednotku posunovače a ručně posunujte katétr, dokud hrot nevstoupí do srdce pacienta.<br>Zkontrolujte, zda jsou kombinační elektrofyziologic
	- b. Zkontrolujte, zda jsou kombinační elektrofyziologický hemostatický adaptér a kanál katétru jednotky posunovače stale yrovnány se zavaděčem. Uvolněte křídlové šrouby a dle potřeby upravte.
	- c. Zkontrolujte, zda je kombinační elektrofyziologický hemostatický adaptér v ZATAŽENÉ A ZAJIŠTĚNÉ poloze.
	- d. Aspirujte přes zavaděč pro odstranění usazeného fibrin v souladu s návodem k použití od výrobce zavaděče.
	- e. Sledujte vnitřní hnací hřídel flexibilního kabelu mechaniky při příkazu k posunutí nebo zatažení. Pokud se vnitřní hnací hřídel posunuje, přejděte k dalšímu kroku. Pokud se vnitřní hnací hřídel nepohybuje, nahlédněte do instalační, provozní a servisní příručky systému *Cardiodrive*.
	- f. Přesuňte páčku do "ODEMČENÉ" polohy na jednotce posunovače. Pomalu otočte tělem kompatibilního magnetického elektrofyziologického katétru přibližně o 90 stupňů. Zavřete jednotku posunovače. Pokud došlo k proklouznutí katétru v jednotce posunovače, může být na těle katétru vidět "mělká" tečka. Pro odstranění této "mělké" tečky během vyrovnávání při elektrofyziologickém zákroku bude nutné otočit tělo katétru.
- 2. Pokud po načtení aktivačního čárového kódu nedojde k aktivaci systému, zkontrolujte následující body.
	- a. Ověřte, zda nedošlo k překročení data expirace. Pokud má zařízení prošlou dobu expirace, vyměňte zařízení za novější.
- b. Zkontrolujte, zda zařízení již nebylo použito. Zařízení je určenou pouze pro jednorázové použití.
- c. Zkontrolujte, zda nedošlo k poškození aktivačního čárového kódu. Pokud byl kód poškozen, zadejte při výzvě system číselný kód ručně.
- d. Pokud jste zkontrolovali předchozí body, zavolejte společnost Stereotaxis, kde vám poskytneme další informace.

### OMEZENÍ ODPOVĚDNOSTI A OMEZENÍ OPRAVNÝCH PROSTŘEDKŮ

SPOLEČNOST STEREOTAXIS NEPOSKYTUJE ŽÁDNÉ ZÁRUKY, VYJÁDŘENÉ ČI PŘEDPOKLÁDANÉ, VE VZTAHU K ZAŘÍZENÍ POPSANÉMU V TOMTO DOKUMENTU. SPOLEČNOST STEREOTAXIS<br>ODMÍTÁ VŠECHNY FORMY ZÁRUK, VYJÁDŘENÝCH NEBO ODMÍTÁ VŠECHNY FORMY ZÁRUK, VYJÁDŘENÝCH NEBO PŘEDPOKLÁDANÝCH, MIMO JINÉ VČETNĚ ZÁRUK OBCHODOVATELNOSTI, VHODNOSTI PRO DANÝ ÚČEL, OPRÁVNĚNÍ

ČI NEPORUŠENÍ ZAŘÍZENÍ, KTERÉ VYPLÝVAJÍ Z PŘEDPISŮ NEBO ZE ZÁKONŮ, PŘÍPADNĚ VYPLÝVAJÍCÍ ZE ZPŮSOBU PROVOZU, ZPŮ-SOBU POUŽÍVÁNÍ A ZPŮSOBU PRODEJE.

SPOLEČNOST STEREOTAXIS, INC. NENÍ V ŽÁDNÉM PŘÍPADĚ ODPOVĚDNÁ ZA PŘÍMÉ, NÁHODNÉ NEBO NÁSLEDNÉ ŠKODY KROMĚ TĚCH, KTERÉ JSOU VÝSLOVNĚ STANOVENY PŘÍSLUŠNÝM ZÁKONEM.

SPOLEČNOST STEREOTAXIS NENÍ ZODPOVĚDNÁ ZA ŽÁDNÉ PŘÍMÉ, NÁHODNÉ ANI NÁSLEDNÉ ŠKODY VYPLÝVAJÍCÍ Z OPAKOVANÉHO POUŽITÍ ZAŘÍZENÍ.

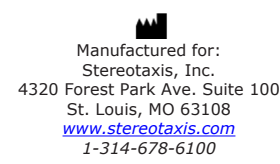

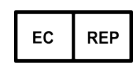

MDSS (Medical Device Safety Service GmbH) Schiffgraben 41 30175 Hannover, Germany

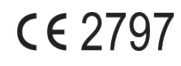

©Stereotaxis, Inc. 2008

DSP-0224 CZE 7 Rev: P Effective Date: 24 March 2022

Refer to the change control in the quality management system for the electronic signatures. Date of Last Signature:05-May-2022 20:12 (GMT)